# **Pengantar Fortran 90**

**Imam Fachruddin**

Departemen Fisika, Universitas Indonesia

Daftar Pustaka:

- M. Metcalf & J. Reid, Fortran 90/95 Explained, Oxford University Press, New York, 1998
- Fortran 90 Tutorial (http://wwwasdoc.web.cern.ch/wwwasdoc/f90.html)

#### **Isi**

- tipe data real dan complex dengan presisi ganda
- alokasi dinamis variable array

### **Tipe Data Real dan Complex dengan Presisi Ganda**

Tipe data real dan complex:

• presisi tunggal:

ketelitian sampai 7 digit

• presisi ganda:

ketelitian sampai 16 digit

INTEGER, PARAMETER :: dpr=KIND(1.0D0)

…

1.0E0 : presisi tunggal 1.0D0 : presisi ganda

```
…
REAL(dpr), PARAMETER :: pi=3.141592654_dpr, pico=1.0E-10_dpr 
REAL(dpr) :: berat, massa, vmag
REAL(dpr), DIMENSION(3) :: vektor1
```

```
… 
massa=2.5_dpr
berat=9.8_dpr*massa
vektor1(1)=0.7_dpr
vektor1(2)=2.3_dpr
vektor1(3)=-1.0_dpr
vmag=SQRT(vektor1(1)**2.0_dpr+vektor1(2)**2.0_dpr+vektor1(3)**2.0_dpr) 
…
```
#### INTEGER, PARAMETER :: dpr=KIND(1.0D0), dpc=KIND((1.0D0,1.0D0))

COMPLEX(dpc), PARAMETER :: imajiner=(0.0\_dpr,1.0\_dpr) COMPLEX(dpc) :: znumber1,znumber2,znumber3

znumber1=(4.0\_dpr,-7.0\_dpr) znumber2=CMPLX(1.0\_dpr) znumber3=CMPLX(1.0\_dpr,-1.0\_dpr)

…

 $\dots$ 

…

…

## **Alokasi Dinamis Variabel Array**

Variabel array dapat dideklarasikan hanya sebatas rank-nya, tetapi tidak shape-nya.

 $\rightarrow$  Sejumlah memori belum dialokasikan untuk variable tersebut.

Shape variable itu ditentukan kemudian di dalam isi program, sesuai dengan kebutuhan.

 $\rightarrow$  Sejumlah memori dialokasikan untuk variable tersebut.

Penentuan shape variable tersebut dapat dilakukan berkali-kali di dalam isi program, tiap kali dapat berbeda, sesuai dengan kebutuhan.

 $\rightarrow$  Keleluasaan pemakaian memori komputer.

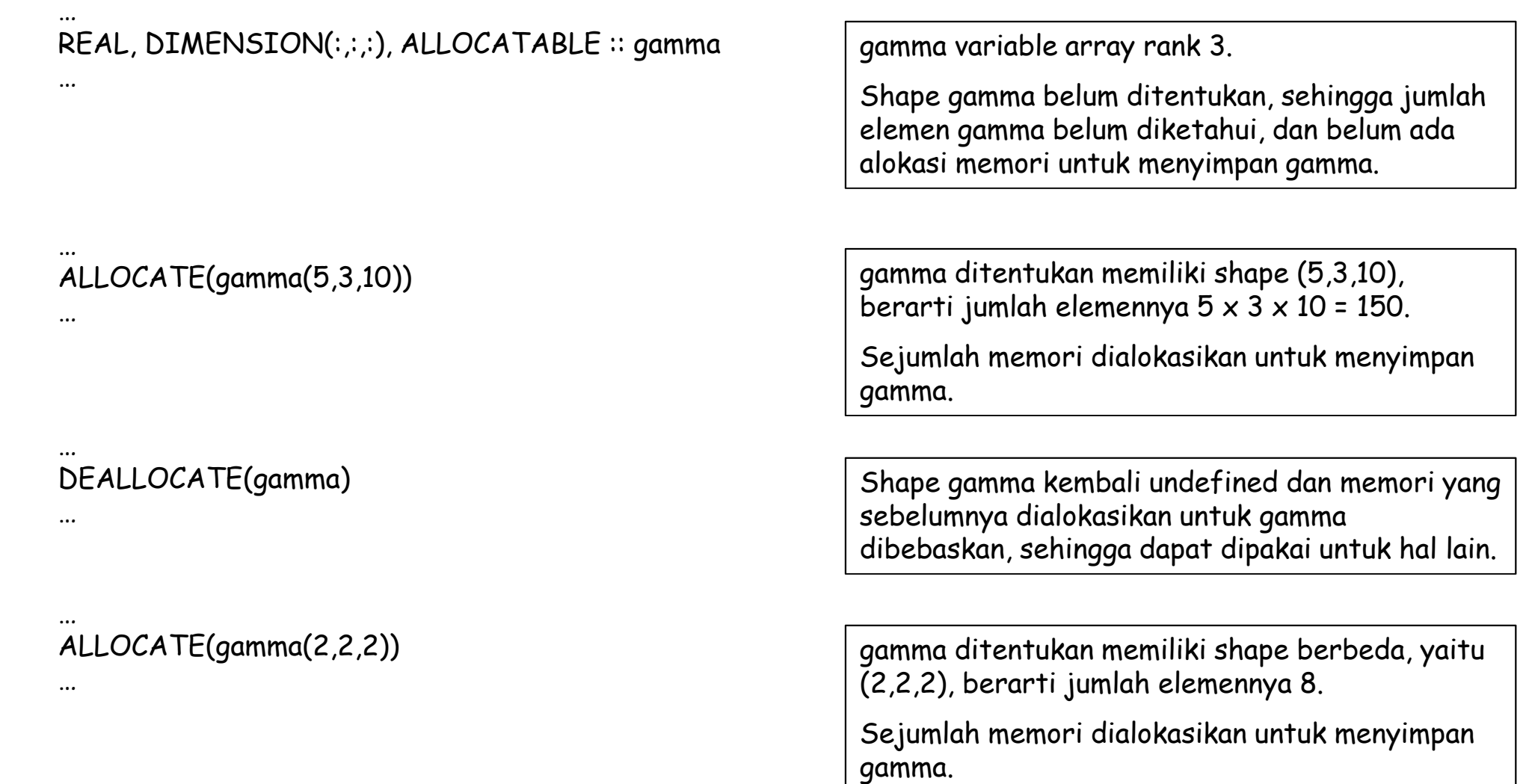